## **Inhaltsverzeichnis**

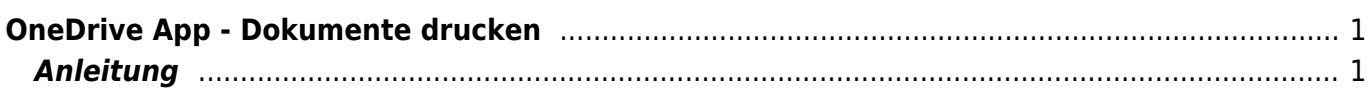

## <span id="page-2-0"></span>**OneDrive App - Dokumente drucken**

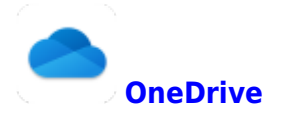

## **Anleitung**

<span id="page-2-1"></span>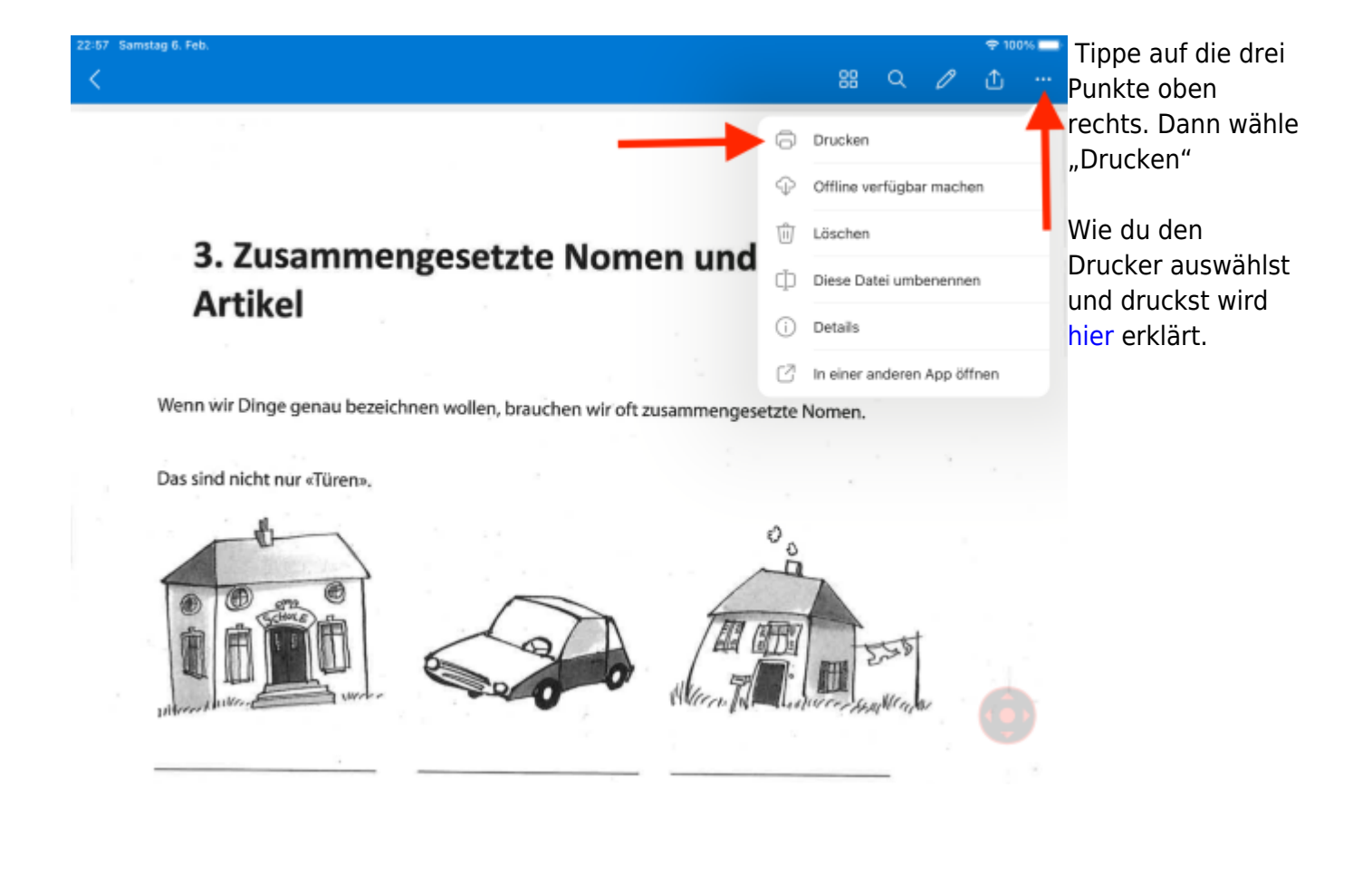

From: <https://wiki.hedingen.schule/>- **Wiki der Schule Hedingen**

Permanent link: **[https://wiki.hedingen.schule/doku.php?id=ipad\\_apps:onedrive:drucken](https://wiki.hedingen.schule/doku.php?id=ipad_apps:onedrive:drucken)**

Last update: **2022/02/14 11:30**